## How to Order Video Student Score Reports in Bulk

Video English Language Proficiency Assessments for California (ELPAC) Student Score Reports (SSRs) are available for purchase from Educational Testing Service (ETS) by contacting the California Technical Assistance Center or by following the instructions in this quick reference guide.

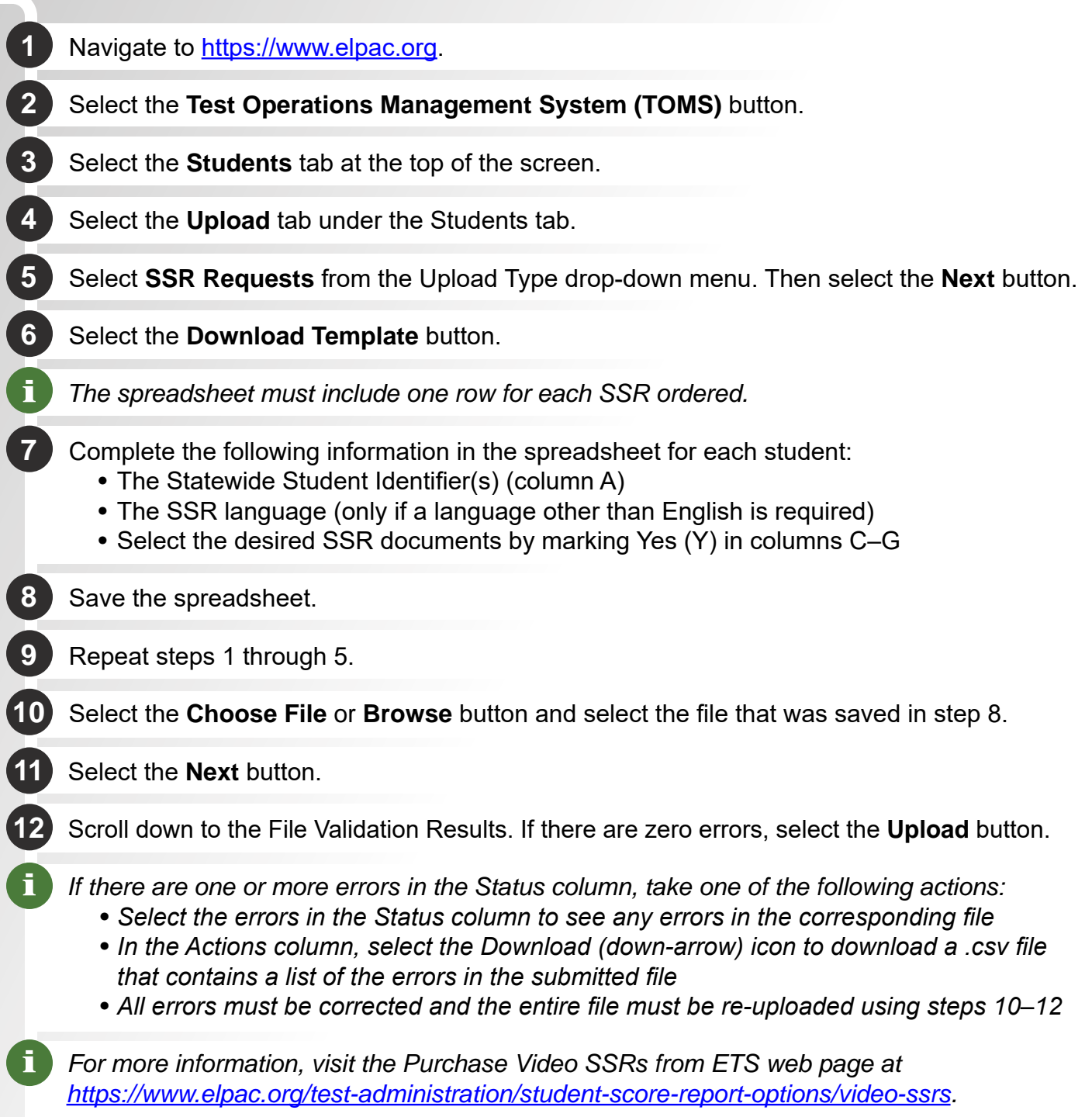